PumpKIN Crack [32|64bit]

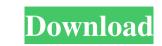

# **PumpKIN Crack + Torrent (Activation Code) Free**

With a server and client, TFTP is used for transferring files between machines on the network. TFTP is low overhead as opposed to the more traditional FTP which consists of a large file upload which is similar to writing a big file and is a rather slow method of file transfer. With TFTP, the file is broken down into small chunks of data and each chunk is transmitted. This method of file transfer is ideal for upgrading or in case of system changes as small pieces of file data are easy to transmit and it's faster. The TFPT server is straightforward and easy to use. With the basic functionality, the server is already up and running but it requires a client on the network and is also able to give a directory listing to the server. As there is no configuration setup on the client side, it's important to have a TFTP server running on the network and a client on the relivert server. Using TFPT The default directory of TFTP is at /(ftp/ To change the root of the TFTP directory. Pumpkin Filetransfer Protocol Client : Pumpkin is a very small utility that is capable of serving as both client and server for Trivial File Transfer Protocol. It works the same as other file transfers using FTP and is extremely simple to operate. Once the client is installed on the machine to be used as client, the tool is ready to be started and the user has full control over it. The client provides access to most of the same features of typical FTP clients, with the exception of the drop down menus and toolbars, which are a little simpler and easy to use. The main function

#### PumpKIN Crack + [Mac/Win] [Latest]

We are living in a world dominated by network connectivity; we all have it in one form or another in one way or another. Things like the Internet, telephony, online banking, electronic mail, and the like. While these technologies have been around for a long time, they've been built for a world of static, relatively slow, data-transfers; what they all lack is the ability to transfer large amounts of data quickly. While the Internet, telephony, online banking, electronic mail, and the like. While these technologies have been around for a long time, they've been built for a world of static, relatively slow, data-transfers; what they all lack is the ability to transfer large amounts of data quickly. While the Internet, telephony, online banking, electronic mail, and the like. While these technologies have been around for a long time, they've been built for a world of static, relatively slow, data-transfers; what they all lack is the ability to transfer large amounts of data quickly. While the Internet, telephony, online banking, electronic mail, and the like. While these technologies have been around for a long time, they've been built for a world of static, relatively slow, data-transfers; what they all lack is the ability to transfer large amounts of data quickly. While the Internet, telephony, online banking, electronic mail, and the like. While these technologies have been around for a long time, they've been built for a world of static, relatively slow, data-transfers; what they all lack is the ability to transfer large amounts of data quickly. While the upload and download the file through a web browser, which is not too convenient, nor is it very secure. This is where FTP or TFTP come in. TFTP is a method for transferring files from one computer to another, but unlike FTP, it does not require any setup. No passwords or IP addresses to remember. TFTP is a file transfer protocol. It exists to allow any computer on the network to transfer files or from another. TFTP does not have file locking. So you can transf

# PumpKIN Crack+ Free Registration Code [32|64bit]

### What's New in the?

"PumpKIN is a lightweight and simple Trivial File Transfer Protocol (TFPT) server and client. It supports the FTP and TFTP protocols with some common extensions. You can create a file transfer server or a client that will receive or send files and run a command on the file system of the remote server. You can also control the server via the web browser with a web interface. Features: - TFTP servers and clients. - FTP/TFTP servers and clients. - FTP/TFTP server and client with multiple connections. - Command support with webinterface. - Customizable message display. - Command line mode. - Support for multiple server hosts. - Command history. - FTP stream support. - UTF-8 support. - Web-based server statistics. What's New in Version 0.1.4 - Support FTP/TFTP uploads. - Fix regex for length of file size. - Fixed missing file name in downloaded files. - Updated license. - Updated license. - Updated news. System Requirements: - OS X 10.6 or later - Java 1.7 or later - WebKit based browser (tested with Safari, Google Chrome and Firefox) PumpKIN Copyright and LICENSE: PumpKIN is licensed under the MIT license. Credits: I am an active participant in the Kudos.net project. The author of PumpKIN has been kind enough to allow me to upload a demo and showcase my work to the community. I'd like to thank the author for the generous license agreement. Download PumpKIN: PumpKIN is a web-based application for Mac OS X users. It can be downloaded from This file contains PumpKIN and instructions on how to setup and use the application. This package is designed for Mac OS X systems. This program is provided "as is" without any warranty of any kind, either expressed or implied, including, but not limited to, the implied warranties of merchantability and fitness for a particular

# System Requirements:

OS: Windows 7, 8, 8.1, 10 Processor: Intel Core i5-3470 or AMD equivalent Memory: 4GB RAM Graphics: NVIDIA GTX 550 (2GB), AMD equivalent Storage: 30GB available space DirectX: Version 11 Network: Broadband Internet connection Controller(s): USB keyboard and Xbox 360 gamepad How to install: In the Steam client, click the Games Menu, then click on "View Downloads". Enter the game folder and select the

Related links:

https://tenis-goricko.si/advert/registrar-crack-registration-code-free-pc-windows/ https://www.mjeeb.com/easeus-lockmyfile-keygen-3264bit-latest-2022/ https://moonrivernursingcareers.com/wp-content/uploads/2022/06/ResLoad\_Notifier\_\_For\_Windows.pdf https://holidayjuice.com/signal-desktop-crack-serial-key-final-2022/ http://launchimp.com/desktop-cascade-context-menu-editor-crack-with-license-code-free-2022/ https://playerclub.app/upload/files/2022/06/gXXZWSTMDZV9nBGW1n4Z\_08\_997179d3f59aa05024b78391ee09a2f7\_file.pdf https://walter-c-uhler.com/tta-frontend-crack-april-2022/ https://murielqueener703n9.wixsite.com/unenanar/post/free-image-converter-0-6-0-32-with-license-code-download-latest http://gurureviewclub.com/wp-content/uploads/2022/06/eleselwi.pdf https://plumive.com/upload/files/2022/06/GmL3vs2iAbd1b9bzcCO3\_08\_997179d3f59aa05024b78391ee09a2f7\_file.pdf https://www.gifmao.com/wp-content/uploads/2022/06/palmcass.pdf https://kisay.eu/wp-content/uploads/2022/06/SynthLab.pdf http://oag.uz/?p=2516 https://davidhassmann.com/2022/06/07/12ghosts-supergee-crack-activation-code-with-keygen-download-march-2022/ https://hksdigitalhosting.com/wp-content/uploads/2022/06/Panda\_5\_for\_Chrome.pdf https://alaquairum.net/predator-crack-with-serial-key-for-pc/ https://sunperspupalera.wixsite.com/pifitecon/post/usefulsaver-crack-32-64bit-latest https://kjvreadersbible.com/wp-content/uploads/2022/06/Antivirus\_Removal\_Tool.pdf https://hobiz.s3.amazonaws.com/upload/files/2022/06/qFVkzTzdh9m679M779dP\_08\_398e0eb7567c3bd01ef12fd459fe8d79\_file.pdf https://luxesalon.ie/2022/06/08/taskdom-crack-free-download-latest-2022/